# **Cassette Documentation**

*Release 0.3.8*

**Charles-Axel Dein**

October 01, 2015

#### Contents

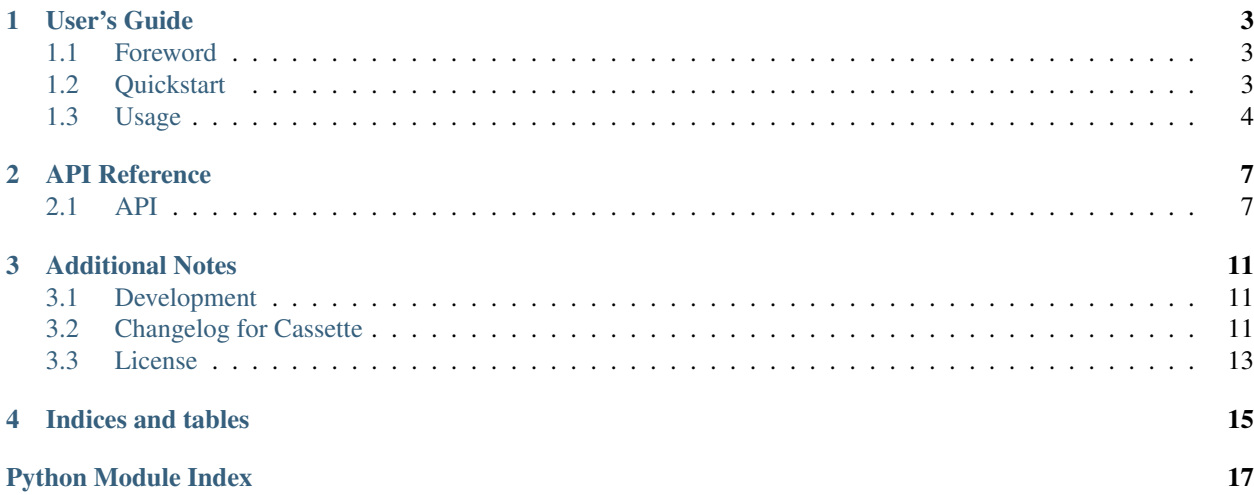

Cassette stores and replays HTTP requests made in your Python app.

Latest documentation: [cassette.readthedocs.org/en/latest/](http://cassette.readthedocs.org/en/latest/)

### **User's Guide**

### <span id="page-6-1"></span><span id="page-6-0"></span>**1.1 Foreword**

#### **1.1.1 Similar libraries**

Cassette took a lot inspiration from the following packages:

- [vcrpy:](https://github.com/kevin1024/vcrpy) HTTP recording and playback library
- [vcr:](https://github.com/myronmarston/vcr) in Ruby

#### **1.1.2 Limitations**

Cassette should be considered alpha:

- Only tested with urllib2 and httplib
- Does not work with urllib and requests
- The format used is not compatible with  $\forall$ cr or  $\forall$ crp $\forall$
- Only tested with Python 2.7
- File format WILL change.

## <span id="page-6-2"></span>**1.2 Quickstart**

- The first time you run your tests, cassette will store all the external requests response in a YAML file.
- Next time you run your tests, cassette will fetch those responses from the YAML file. You can now run your tests while being offline.

```
import urllib2
import cassette
with cassette.play("data/responses.yaml"):
    # If the request is not already stored in responses. yaml, cassette
    # will request the URL and store its response in the file.
    r = urllib2.urlopen("http://www.internic.net/domain/named.root")
```

```
# This time, the request response must be in the file. The external
    # request is not made. cassette retrieves the response from the
    # file.
    r = urllib2.urlopen("http://www.internic.net/domain/named.root")
assert "A.ROOT-SERVERS.NET" in r.read(10000)
```
## <span id="page-7-0"></span>**1.3 Usage**

**import cassette**

cassette provides a play context:

```
with cassette.play("./data/responses.yaml"):
   urllib2.urlopen("http://...")
```
You can also setup the context manually:

```
import cassette
cassette.insert("./data/responses.yaml")
urllib2.urlopen("http://...")
cassette.eject()
```
#### **1.3.1 Storage backend**

New in version 0.3.1: Ability to read from a directory.

New in version 0.3.1: Ability to read from JSON files.

cassette supports multiple storage backend:

- File based (all the requests and responses are in the same file)
- Directory based (each request/response is in a single file)

Two formats are supported, JSON (faster) and YAML.

To read from a directory, just provide the path:

```
cassette.insert("./data/", file_format="json")
```
#### **1.3.2 Report which cassettes are not used**

New in version 0.3.7: Ability to report which cassettes are not used.

Here's a way to do it:

```
import urllib2
from cStringIO import StringIO
from cassette.player import Player
def test_report_unused():
```

```
config = {'log_cassette_used': True}
player = Player('./cassette/tests/data/requests/', config=config)
with player.play():
    urllib2.urlopen('http://httpbin.org/get')
content = StringIO()
player.report_unused_cassettes(content)
content.seek(0)
expected = ('httplib_GET_httpbin.org_80__unused.json\n'
            'httplib_GET_httpbin.org_80__unused2.json')
assert content.read() == expected
```
Here's who you would use teardown with pytest to log those unused cassettes to a file:

```
@pytest.fixture(scope="session", autouse=True)
def report_unused_cassette(request):
    """Report unused cassettes."""
   def func():
       with open('.unused_cassette.log', 'w') as f:
           cassette_player.report_unused_cassettes(f)
    request.addfinalizer(func)
```
You would then cd to the directory containing the fixtures, and run:

\$ xargs rm < ../../../../.unused\_cassette.log

### **API Reference**

## <span id="page-10-4"></span><span id="page-10-1"></span><span id="page-10-0"></span>**2.1 API**

#### <span id="page-10-2"></span>**2.1.1 cassette module**

```
cassette.eject(exc_type=None, exc_value=None, tb=None)
     Remove cassette, unpatching HTTP requests.
```
cassette.**insert**(*filename*, *file\_format=''*) Setup cassette.

Parameters filename – path to where requests and responses will be stored.

cassette.**play**(*\*args*, *\*\*kwds*) Use cassette.

#### <span id="page-10-3"></span>**2.1.2 cassette\_library module**

class cassette.cassette\_library.**CassetteLibrary**(*filename*, *encoder*, *config=None*) The CassetteLibrary holds the stored requests and manage them.

This is an abstract class that needs to have several methods implemented. In addition, subclasses must store request/response pairs as a keys and values as a dictionary in the property *self.data*

#### Parameters

- **filename** (*str*) filename to use when storing and replaying requests.
- **encoder** (*Encoder*) the instantiated encodeder to use

**add\_response**(*cassette\_name*, *response*)

Add a new response to the mocked response.

#### Parameters

- **cassette\_name** (*str*) –
- **response** –
- **cassette\_name\_for\_httplib\_connection**(*host*, *port*, *method*, *url*, *body*, *headers*) Create a cassette name from an httplib request.
- classmethod **create\_new\_cassette\_library**(*path*, *file\_format*, *config=None*) Return an instantiated CassetteLibrary.

<span id="page-11-0"></span>Use this method to create new a CassetteLibrary. It will automatically determine if it should use a file or directory to back the cassette based on the filename. The method assumes that all file names with an extension (e.g.  $/$ file.json) are files, and all file names without extensions are directories (e.g. /requests).

#### Parameters

- **path** (*str*) filename of file or directory for storing requests
- **file format** (*str*) the file format to use for storing requests
- **config** (*dict*) configuration

#### **log\_cassette\_used**(*path*)

Log that a path was used.

```
report_unused_cassettes(output=<open file '<stdout>', mode 'w'>)
    Report unused path to a file.
```
#### **rewind**()

Restore all responses to a re-seekable state.

**save\_to\_cache**(*file\_hash*, *data*) Save a decoded data object into cache.

#### **write\_to\_file**()

Write the response data to file.

#### class cassette.cassette\_library.**CassetteName**

A CassetteName represents an unique way to retrieve the cassette from the library.

classmethod **from\_httplib\_connection**(*host*, *port*, *method*, *url*, *body*, *headers*, *will\_hash\_body=False*)

Create an object from an httplib request.

#### class cassette.cassette\_library.**DirectoryCassetteLibrary**(*\*args*, *\*\*kwargs*) A CassetteLibrary that stores and manages requests with directory.

**cassette\_name\_for\_httplib\_connection**(*host*, *port*, *method*, *url*, *body*, *headers*) Create a cassette name from an httplib request.

#### **generate\_filename**(*cassette\_name*)

Generate the filename for a given cassette name.

**generate\_path\_from\_cassette\_name**(*cassette\_name*)

Generate the full path to cassette file.

**get\_all\_available**() Return all available cassette.

#### **write\_to\_file**()

Write mocked response to a directory of files.

```
class cassette.cassette_library.FileCassetteLibrary(filename, encoder, config=None)
     Store and manage requests with a single file.
```
#### **data**

Lazily loaded data.

#### **get\_all\_available**()

Return all available cassette.

#### **load\_file**()

Load MockedResponses from YAML file.

<span id="page-12-2"></span>**write\_to\_file**() Write mocked responses to file.

### <span id="page-12-0"></span>**2.1.3 patcher module**

cassette.patcher.**patch**(*cassette\_library*) Replace standard library.

```
cassette.patcher.unpatch()
    Unpatch standard library.
```
### <span id="page-12-1"></span>**2.1.4 unpatched module**

cassette.unpatched.**unpatched\_httplib\_context**(*\*args*, *\*\*kwds*) Create a context in which httplib is unpatched.

## **Additional Notes**

## <span id="page-14-1"></span><span id="page-14-0"></span>**3.1 Development**

#### **3.1.1 Running cassette tests**

The quick and dirty way to run tests is through setup.py:

\$ python setup.py test

For more involved development, you can create a virtual environment, install fabric (pip install fabric) then install requirements:

\$ fab bootstrap

Start the test server and run tests:

\$ fab test

Tests spin up a test server to bounce requests off of, but you can run this server manually:

\$ fab serve\_test\_server

You will see an error about the test server's address being in use, but this is harmless.

## <span id="page-14-2"></span>**3.2 Changelog for Cassette**

### **3.2.1 0.3.8 (2015-04-03)**

• Add compatibility with Python 2.7.9

#### **3.2.2 0.3.7 (2015-03-12)**

• Add ability to report on unused cassette.

#### **3.2.3 0.3.6 (2014-10-31)**

• Fix NameError when using UL3CassetteHTTPConnection (thanks to @carolinevdh)

• Fix HTTP Response to use cStringIO, adding Unicode support (thanks to @carolinevdh)

#### **3.2.4 0.3.5 (2014-08-28)**

• Fix error closing HTTPConnections directly

### **3.2.5 0.3.4 (2014-08-27)**

• Improve backward compatibility with 0.3.2

### **3.2.6 0.3.3 (2014-08-27)**

• Added support for *requests*. Note that libraries are not neccessarily cross compatible-requests cached with *urllib2* may not work with *requests* and vice versa.

### **3.2.7 0.3.2 (2014-06-26)**

• Handle absent headers with httplib (thanks to @blampe)

### **3.2.8 0.3.1 (2014-06-04)**

• Add the ability to read from a directory instead of from a single file (thanks to @anthonysutardja)

### **3.2.9 0.3 (2014-03-18)**

• Respect request headers in cassette name. Requires regenerating cassette files.

### **3.2.10 0.2 (2013-05-14)**

- Get rid of urlopen mocking, mock only at httplib level to circumvent the problem with urlopen raising exceptions when getting non-2XX codes
- Clean up the docs, streamline their structure
- This is a backward incompatible release, you'll need to delete your YAML file.

#### **3.2.11 0.1.13 (2013-05-13)**

• Fix binary file downloading (thanks to @twolfson)

### **3.2.12 0.1.12 (2013-04-26)**

- Add performance tests (courtesy of @twolfson)
- Cache the loaded file content to achieve significant performance improvements (thanks to @twolfson)

### **3.2.13 0.1.11 (2013-04-11)**

• Lazily load YAML file

### **3.2.14 0.1.11 (2013-04-11)**

• Started tracking changes

## <span id="page-16-0"></span>**3.3 License**

Cassette is licensed under a three clause BSD License.

The full license text can be found below (*[Cassette License](#page-16-1)*).

### **3.3.1 Authors**

Cassette is written and maintained by Charles-Axel Dein and various contributors:

#### **Development Lead**

• Charles-Axel Dein [<charles@uber.com>](mailto:charles@uber.com)

#### **Patches and Suggestions**

- Todd Wolfson [<todd@uber.com>](mailto:todd@uber.com)
- Zack Heller [<zack@uber.com>](mailto:zack@uber.com)

### <span id="page-16-1"></span>**3.3.2 Cassette License**

Copyright (c) 2013 by Uber Technologies, Inc. and contributors. See AUTHORS.txt for more details.

All rights reserved.

Redistribution and use in source and binary forms of the software as well as documentation, with or without modification, are permitted provided that the following conditions are met:

- Redistributions of source code must retain the above copyright notice, this list of conditions and the following disclaimer.
- Redistributions in binary form must reproduce the above copyright notice, this list of conditions and the following disclaimer in the documentation and/or other materials provided with the distribution.
- The names of the contributors may not be used to endorse or promote products derived from this software without specific prior written permission.

THIS SOFTWARE AND DOCUMENTATION IS PROVIDED BY THE COPYRIGHT HOLDERS AND CONTRIB-UTORS "AS IS" AND ANY EXPRESS OR IMPLIED WARRANTIES, INCLUDING, BUT NOT LIMITED TO, THE IMPLIED WARRANTIES OF MERCHANTABILITY AND FITNESS FOR A PARTICULAR PURPOSE ARE DISCLAIMED. IN NO EVENT SHALL THE COPYRIGHT OWNER OR CONTRIBUTORS BE LIABLE FOR ANY DIRECT, INDIRECT, INCIDENTAL, SPECIAL, EXEMPLARY, OR CONSEQUENTIAL DAMAGES (IN-CLUDING, BUT NOT LIMITED TO, PROCUREMENT OF SUBSTITUTE GOODS OR SERVICES; LOSS OF USE, DATA, OR PROFITS; OR BUSINESS INTERRUPTION) HOWEVER CAUSED AND ON ANY THEORY OF LIABILITY, WHETHER IN CONTRACT, STRICT LIABILITY, OR TORT (INCLUDING NEGLIGENCE OR OTHERWISE) ARISING IN ANY WAY OUT OF THE USE OF THIS SOFTWARE AND DOCUMENTATION, EVEN IF ADVISED OF THE POSSIBILITY OF SUCH DAMAGE.

**CHAPTER 4**

**Indices and tables**

- <span id="page-18-0"></span>• genindex
- modindex
- search

Python Module Index

### <span id="page-20-0"></span>c

cassette, [7](#page-10-2) cassette.cassette\_library, [7](#page-10-3) cassette.patcher, [9](#page-12-0) cassette.unpatched, [9](#page-12-1)

#### Index

## A

add\_response() (cassette.cassette\_library.CassetteLibrary method), [7](#page-10-4)

## C

cassette (module), [7](#page-10-4) cassette.cassette\_library (module), [7](#page-10-4) cassette.patcher (module), [9](#page-12-2) cassette.unpatched (module), [9](#page-12-2) cassette\_name\_for\_httplib\_connection() (cassette.cassette\_library.CassetteLibrary method),  $\overline{7}$  $\overline{7}$  $\overline{7}$ cassette\_name\_for\_httplib\_connection() (cassette.cassette\_library.DirectoryCassetteLibrary method), [8](#page-11-0) CassetteLibrary (class in cassette.cassette\_library), [7](#page-10-4) CassetteName (class in cassette.cassette\_library), [8](#page-11-0) create\_new\_cassette\_library() (cassette.cassette\_library.CassetteLibrary class method), [7](#page-10-4)

## D

data (cassette.cassette\_library.FileCassetteLibrary attribute), [8](#page-11-0) DirectoryCassetteLibrary (class in cassette.cassette\_library), [8](#page-11-0)

## E

eject() (in module cassette), [7](#page-10-4)

## F

FileCassetteLibrary (class in cassette.cassette\_library), [8](#page-11-0) from\_httplib\_connection() (cassette.cassette\_library.CassetteName class method), [8](#page-11-0)

## G

generate\_filename() (cassette.cassette\_library.DirectoryCassetteLibrary method), [8](#page-11-0)

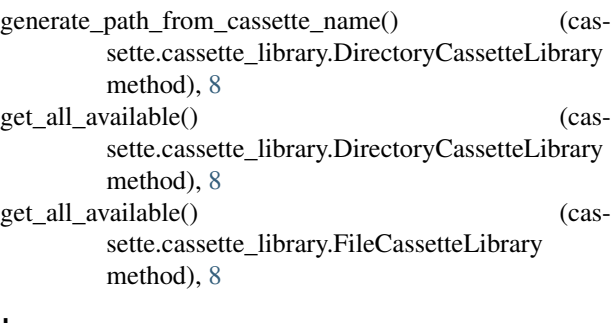

insert() (in module cassette), [7](#page-10-4)

### L

I

load file() (cassette.cassette\_library.FileCassetteLibrary method), [8](#page-11-0) log\_cassette\_used() (cassette.cassette\_library.CassetteLibrary method), [8](#page-11-0)

## P

patch() (in module cassette.patcher), [9](#page-12-2) play() (in module cassette), [7](#page-10-4)

### R

report\_unused\_cassettes() (cassette.cassette\_library.CassetteLibrary method), [8](#page-11-0) rewind() (cassette.cassette\_library.CassetteLibrary method), [8](#page-11-0)

## S

save\_to\_cache() (cassette.cassette\_library.CassetteLibrary method), [8](#page-11-0)

## $\cup$

unpatch() (in module cassette.patcher), [9](#page-12-2) unpatched\_httplib\_context() (in module cassette.unpatched), [9](#page-12-2)

## W

- write\_to\_file() (cassette.cassette\_library.CassetteLibrary method), [8](#page-11-0)
- write\_to\_file() (cassette.cassette\_library.DirectoryCassetteLibrary method), [8](#page-11-0)
- write\_to\_file() (cassette.cassette\_library.FileCassetteLibrary method), [8](#page-11-0)